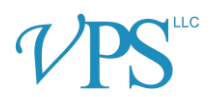

# VPS Discharge Delay Simulation Tool – Frequently Asked Questions

### Why is nursing cost being used? Should it be bed cost?

We are starting with nursing cost as that is the simplest calculation. There are numerous factors that go into bed cost that make this harder to calculate.

#### How was your example nursing pay calculated?

It is based on ICU nursing pay in the U.S. according to www.indeed.com at \$31/hour. Estimated hourly benefits costs and differentials (extra pay for nights, holidays, etc.) are added to reflect the true nursing cost to the unit.

## I see your calculations are in U.S. dollars. My unit is international – will this work for my local currency?

Yes, it will work for you. The math stays the same no matter the currency type.

#### Should I use our mean or median nursing pay rate?

You can use either. The median is typically more representative of what your average nurse makes. The mean is more likely to capture the nurses on the very upper end of the pay scale. Don't forget to include benefits costs and differentials!

#### What is the "VPS Comparative Mean"?

Taking the population of patients, during this timeframe, from all other hospitals; we took to mean (excluding physical length of stay over one year and only looking at harvested data).

#### Who is in the comparative group (the bars on the graph)?

The comparative groups / bars each represent a single unit in VPS. All unit types (PICU, CICU, mixed) with any harvested data in the selected time frame are included. Patients with a physical length of stay of over one year are excluded.

#### How can I get more data from the drilldowns on the analysis page?

You can utilize the following pre-built queries in myReports:

- DDT Top 10 Primary Diagnosis Drilldown
- DDT Top 10 Primary Diagnosis Median
- DDT Top 10 Dispositions Drilldown
- DDT Top 10 Disposition Median
- DDT Age Group Drilldown
- DDT Discharge Delay Time Drilldown